## Connect 93 Release Notes

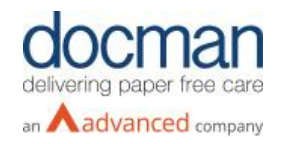

**Report created at:** 24/04/2019 10:30:00 AM

## **Notes / Special Instructions:** N/A

This release contains the following items:

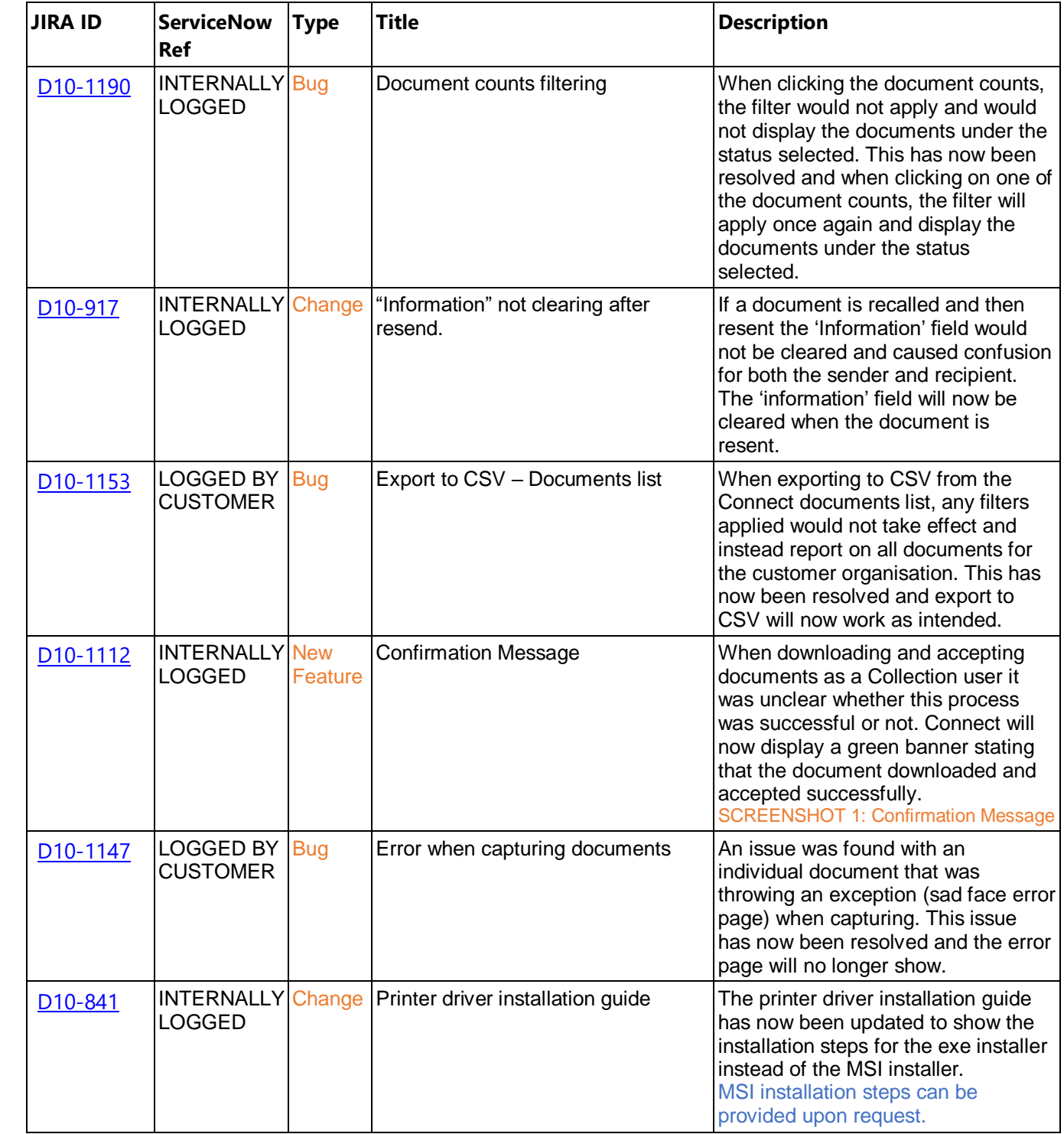

## **Screenshots/Test Evidence:**

1. Confirmation Message:

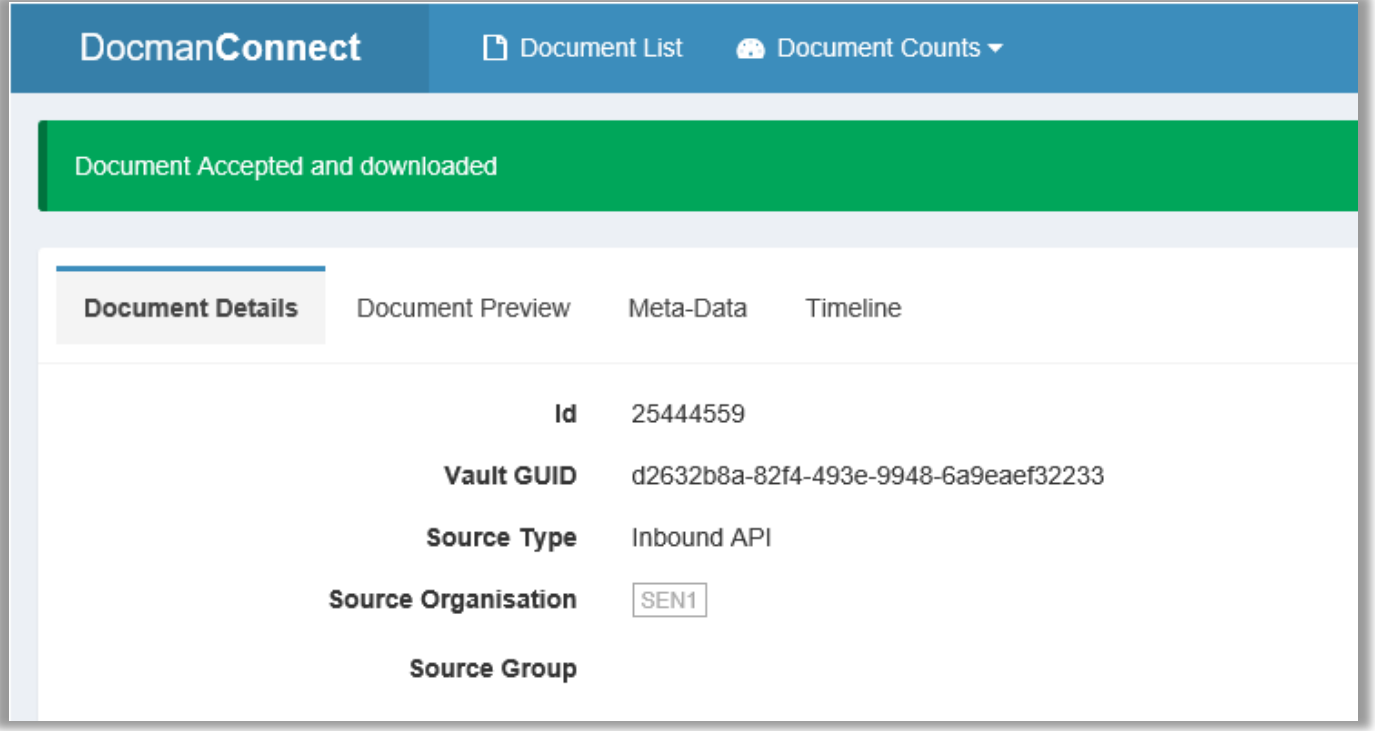